## 知 cloudos3.0部署的时候卡在0%的一种解决思路

**[孙亚华](https://zhiliao.h3c.com/User/other/19085)** 2018-12-24 发表

#### 组网及说明

CloudosE3104H01 组网不涉及

### 问题描述

某局点在部署CloudosE3104H01的时候,卡在了0%近40分钟,没有任何不进度。如下图1

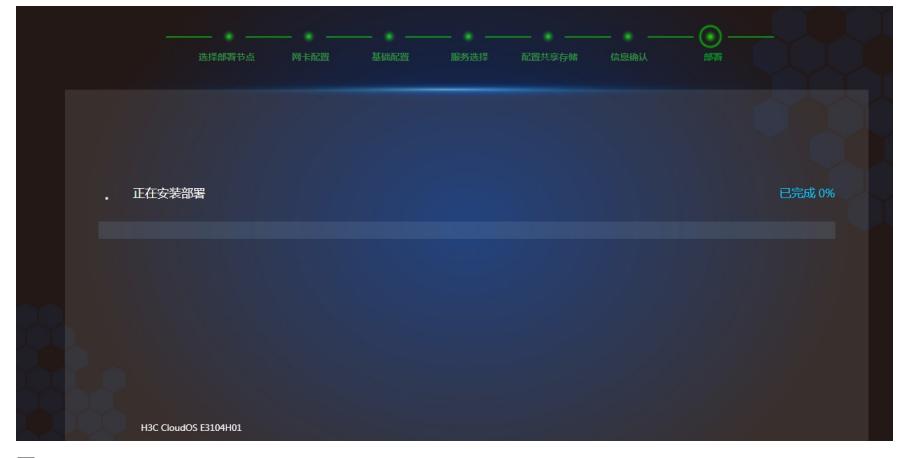

图1

#### 过程分析

1、现场部署的时候,在选择部署节点、基础配置、配置共享存储等步骤中,均未有报错;

2、查看现场日志,未发现明显报错,进入/opt/matrix/extend/log/extend目录下,执行tailf pseset\_h3cl oud.log命令,如图2,且有部署进度日志的输出,如图3;

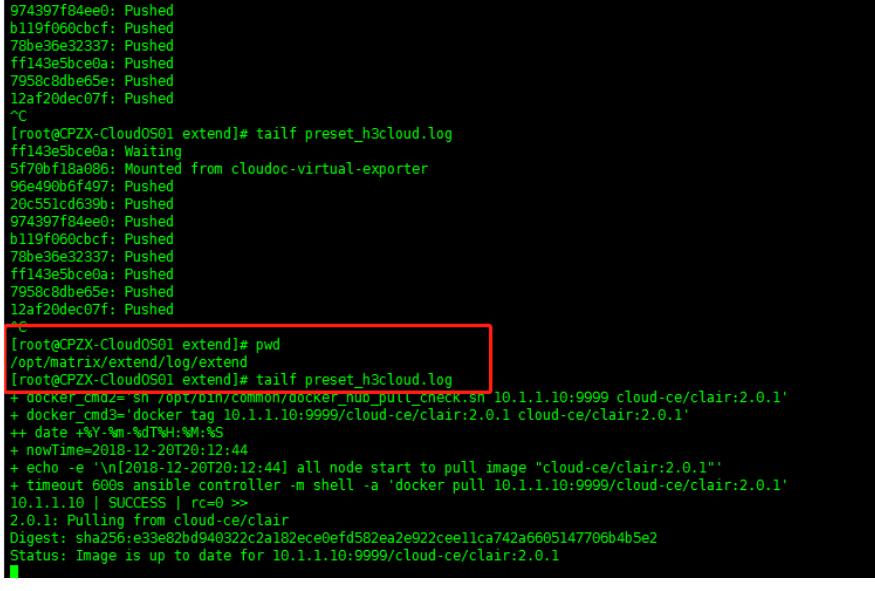

图2

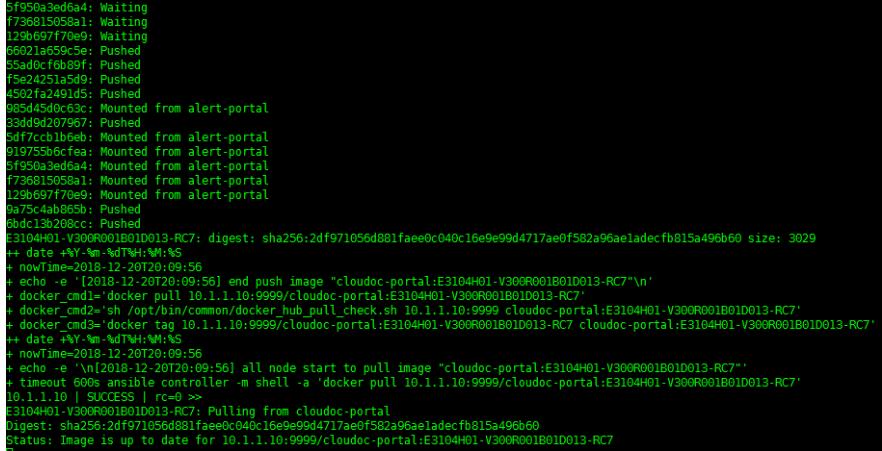

图3

# 解决方法

根据前面的分析可以看出,后台是有进度的,但前台没有进度。很有可能是前端显示有问题,没有和 后台即时同步。

保留原来的部署及界面的网页,将浏览器缓存清空,打开重新打开一个cloudos9090部署界面的网页后 ,显示已经有了进度,恢复正常,如图4和图5.

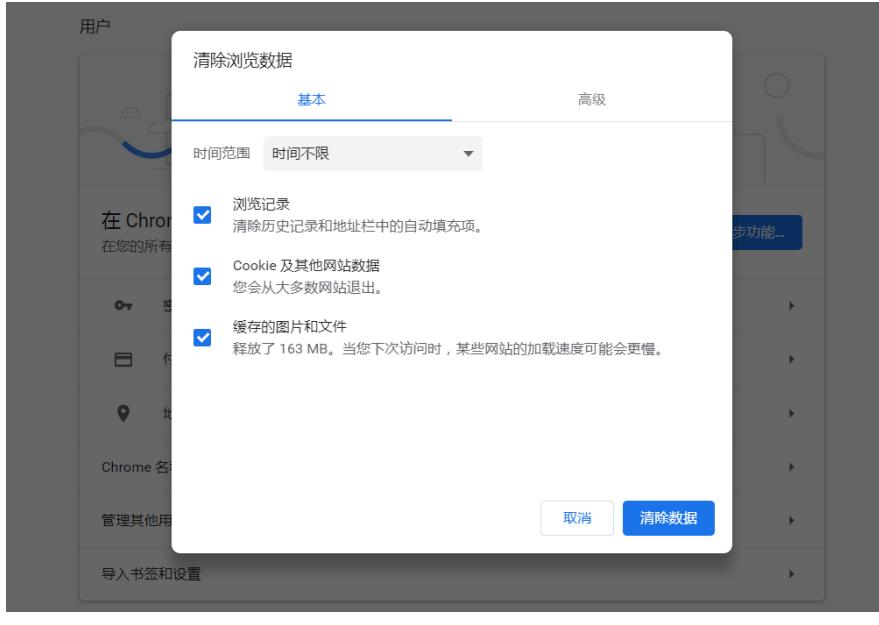

图4

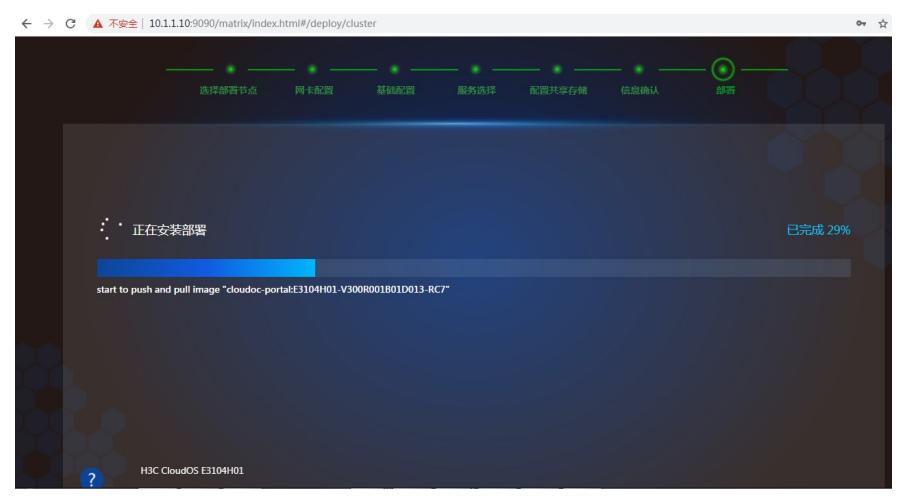

图5